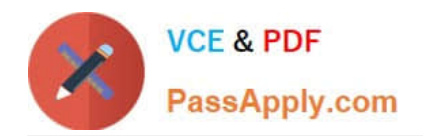

# **EADA10Q&As**

ArcGIS Desktop Associate

# **Pass Esri EADA10 Exam with 100% Guarantee**

Free Download Real Questions & Answers **PDF** and **VCE** file from:

**https://www.passapply.com/eada10.html**

100% Passing Guarantee 100% Money Back Assurance

Following Questions and Answers are all new published by Esri Official Exam Center

**C** Instant Download After Purchase

**83 100% Money Back Guarantee** 

365 Days Free Update

800,000+ Satisfied Customers

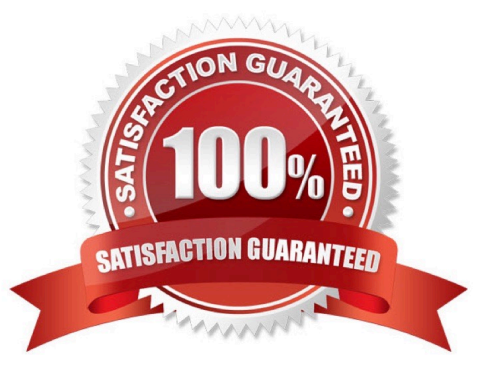

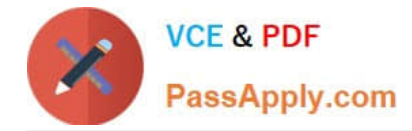

#### **QUESTION 1**

Which geodatabase element is designed for modeling the flow of a resource such as water electricity, or natural gas from its source to a consumer?

- A. Geometric network
- B. Line feature class
- C. Network dataset
- D. Triangulated irregular network

Correct Answer: A

#### **QUESTION 2**

Which analysis method should be used to analyze traffic conditions over a given period of time?

- A. Proximity
- B. Overlay
- C. Temporal
- D. Statistical
- Correct Answer: C

#### **QUESTION 3**

The ArcGIS user works with a map document that contains a very detailed image that takes several seconds to draw when panning.

Which action can the ArcGIS user take that will improve the performance when panning in ArcMap?

- A. put the image layer in a group laver
- B. set the reference scale on the image layer
- C. put the image laver in a basemap layer
- D. make the image layer selectable

Correct Answer: D

## **QUESTION 4**

An ArcGIS user has Road Lines and City Polygons feature classes and is selecting roads that are division lines between

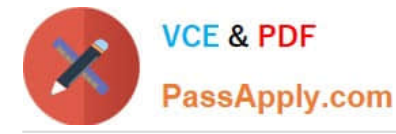

cities.

Starting with all Road Lines features selected, which spatial query will keep only the road lines dividing cities selected?

A. select features from Road Lines that are identical to City Polygons

B. select from the currently selected features in City Polygons that completely contain the Road Lines

C. select from the currently selected features in Road Lines that are identical to City Polygons

D. remove from the currently selected features in City Polygons that are within a distance of Road Lines with a search distance of 100 feet

Correct Answer: B

### **QUESTION 5**

An ArcGIS user is displaying a parcel feature class under a building feature class. The user wants to ensure that the exact outline of all features is visible.

What must the ArcGIS user do to allow both feature classes to be viewed at the same time?

- A. spatially join features
- B. set transparency on buildings
- C. join buildings to parcels
- D. relate buildings to parcels
- E. change display order of features

Correct Answer: B

[EADA10 VCE Dumps](https://www.passapply.com/eada10.html) [EADA10 Practice Test](https://www.passapply.com/eada10.html) [EADA10 Braindumps](https://www.passapply.com/eada10.html)